## 30 marca – 3 kwietnia 2020 r.

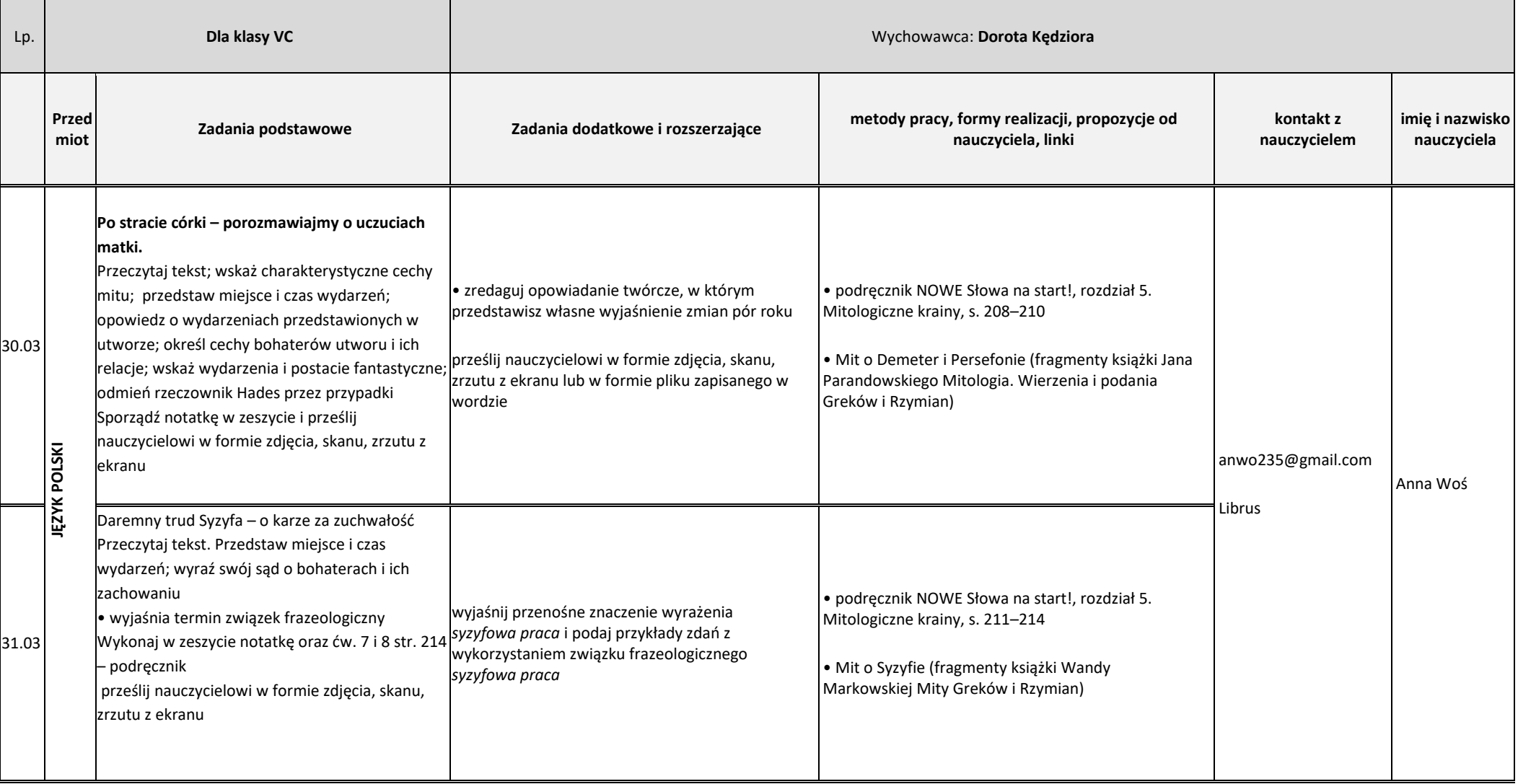

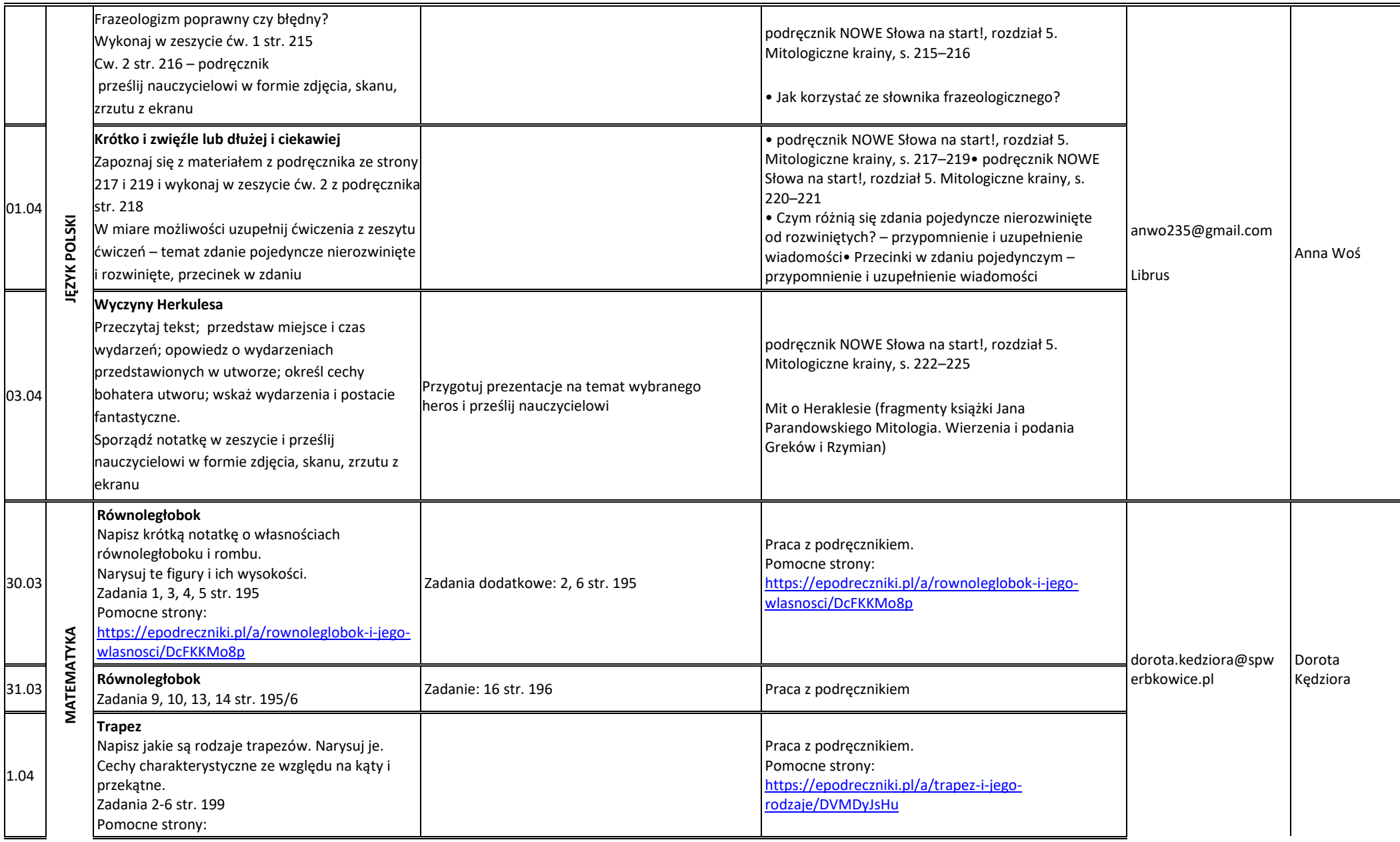

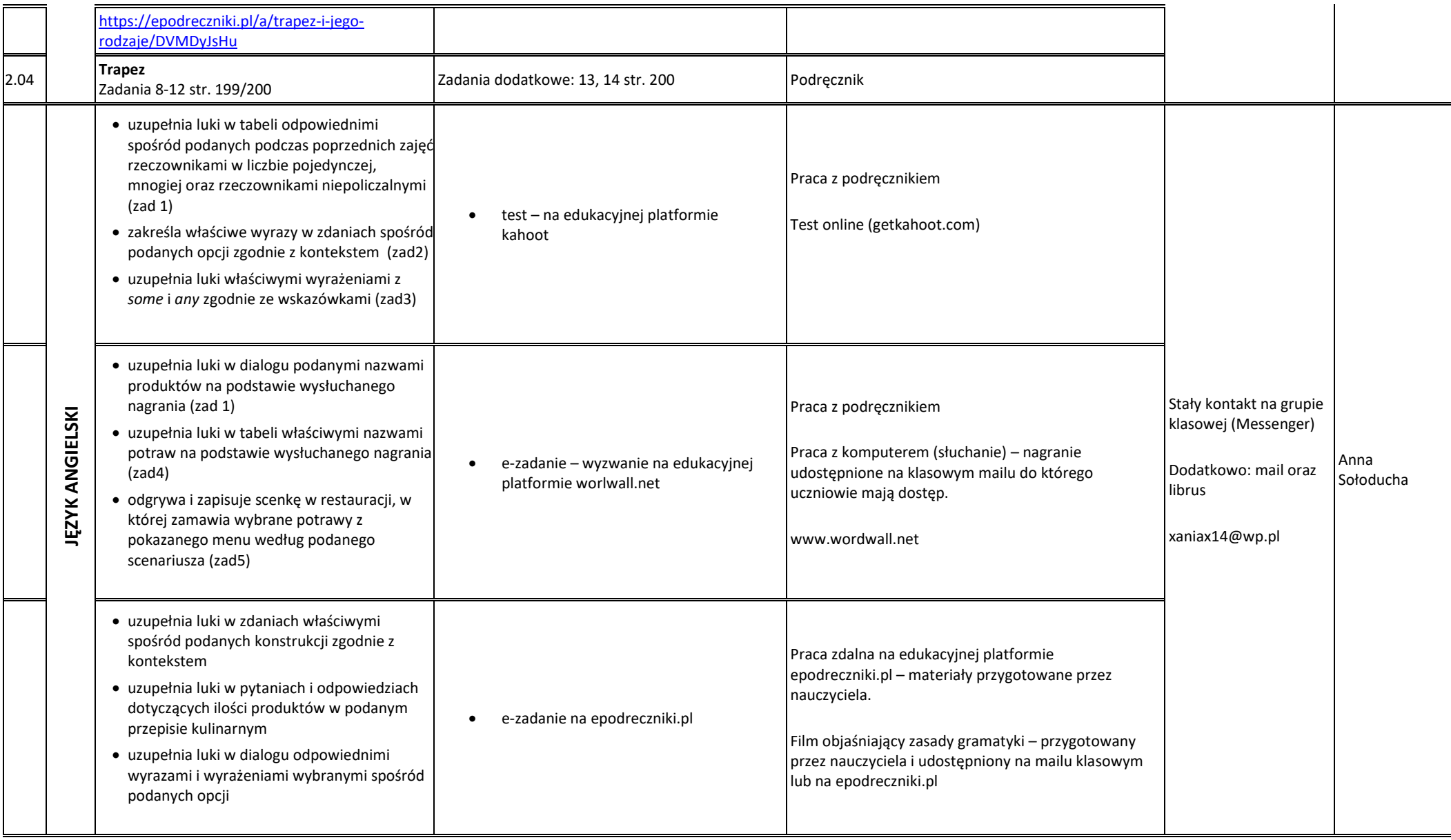

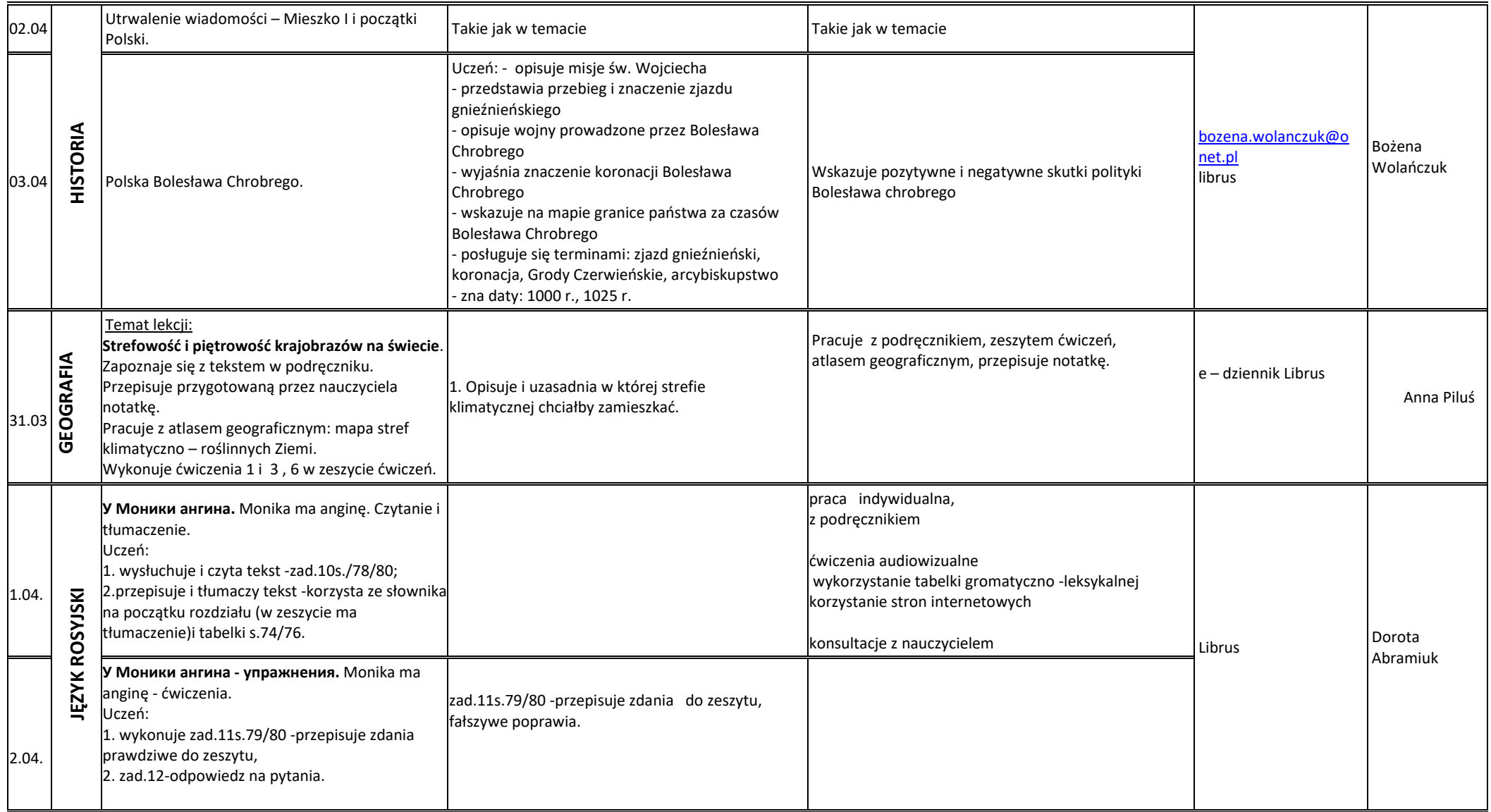

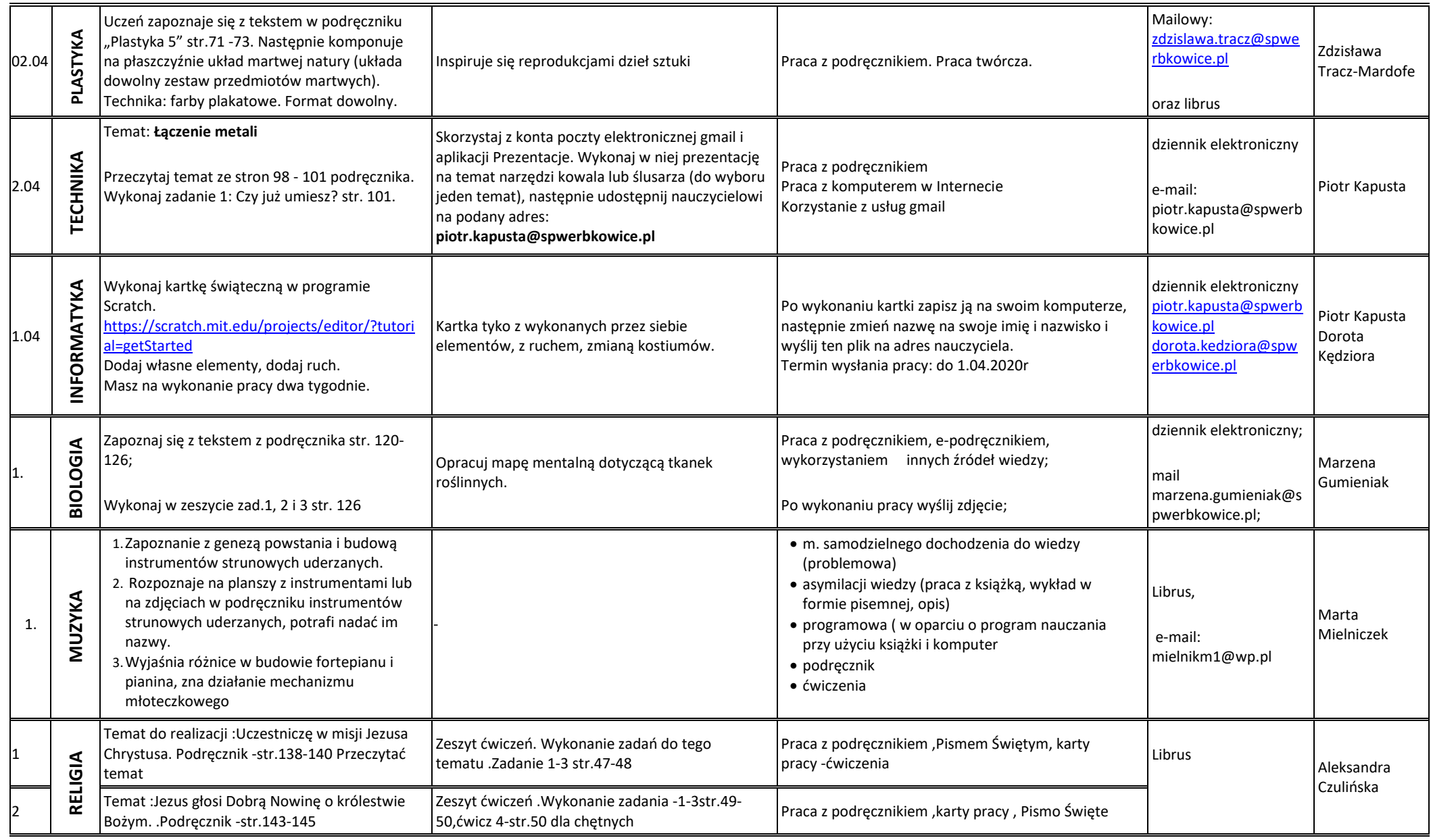

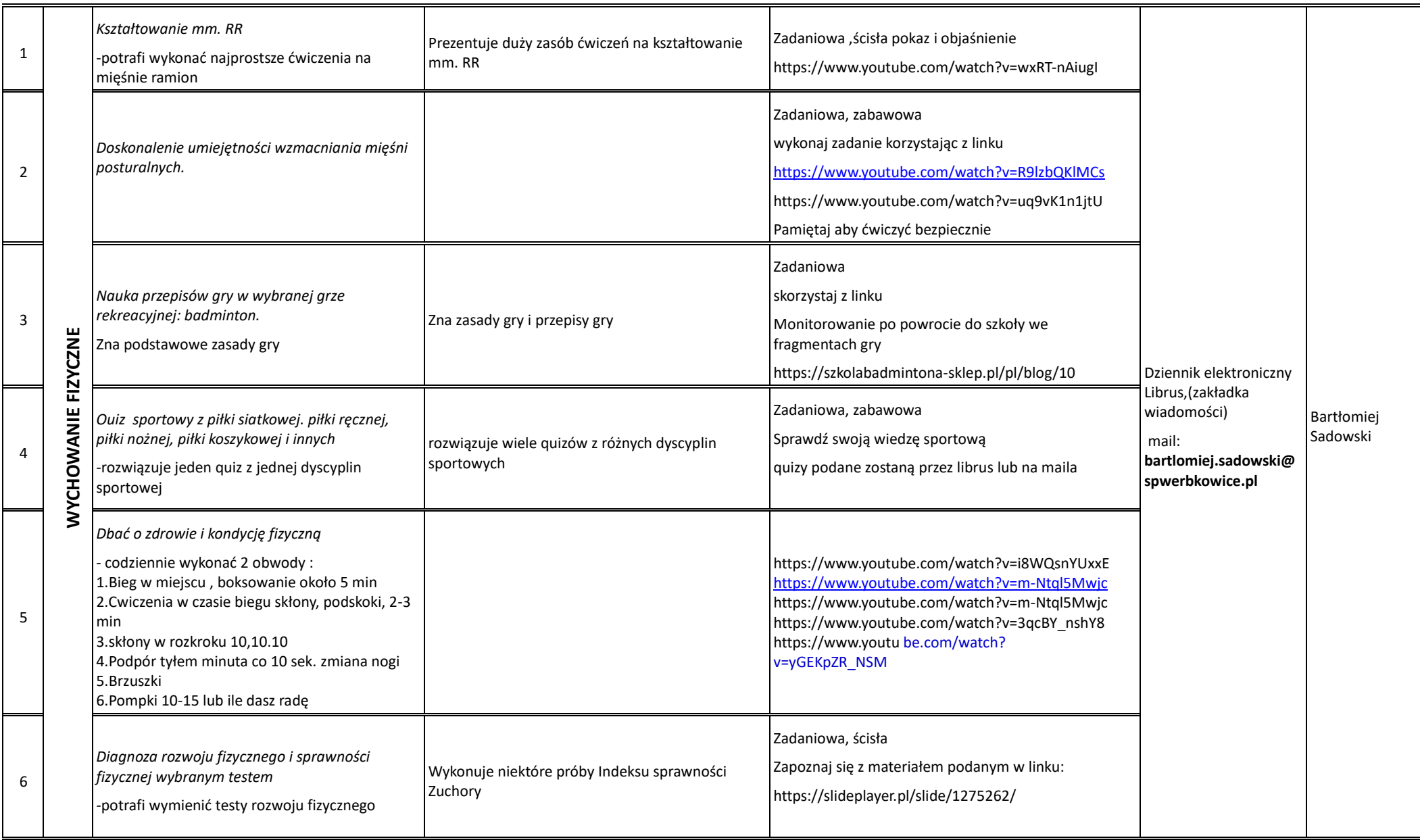

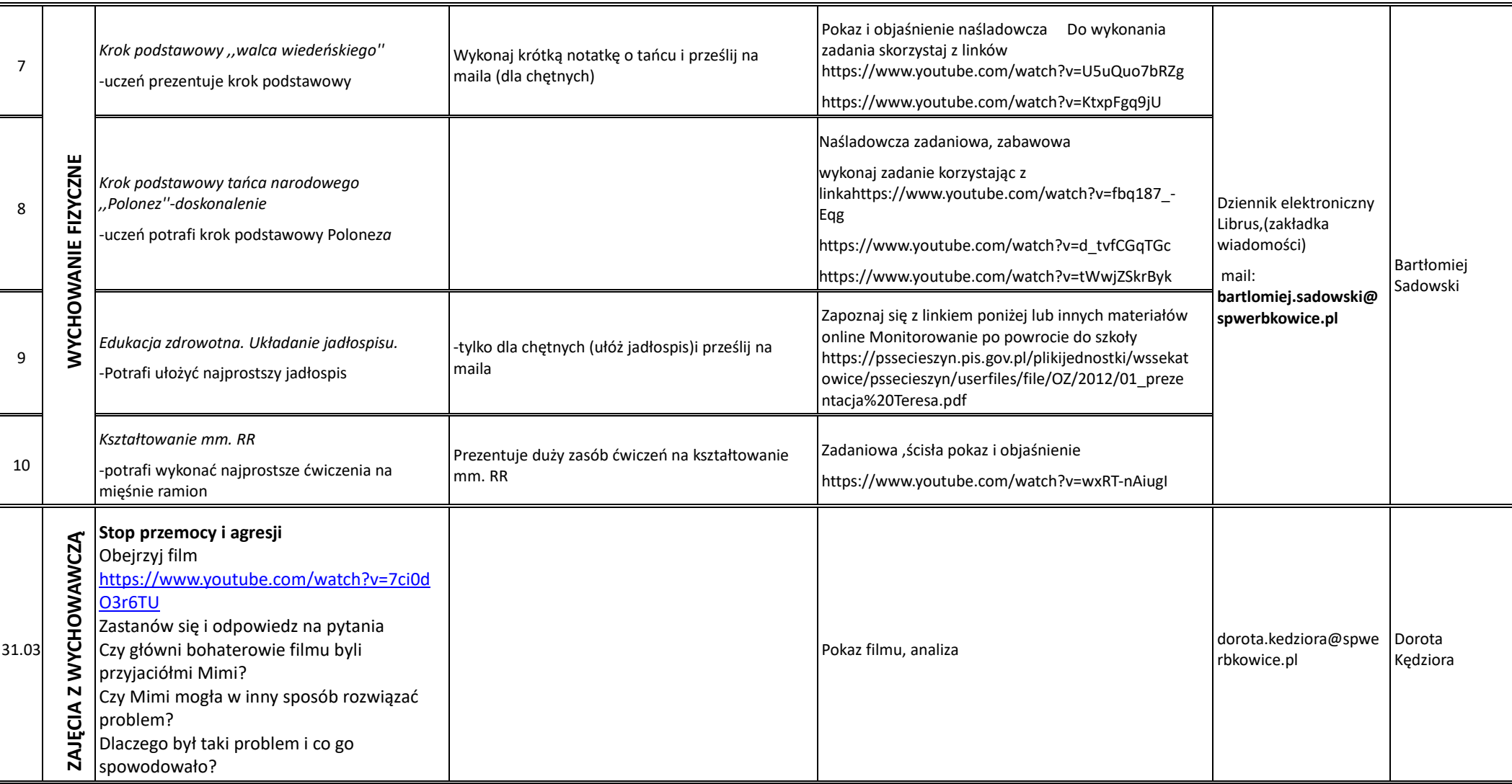